# **La gestion des fichiers**

MP2I - Informatique

Anthony Lick Lycée Janson de Sailly

## **Fichiers**

Le C offre la possibilité de **lire** et d'**écrire** des données dans un **fichier**.

Pour des raisons d'efficacité, les accès à un fichier se font par l'intermédiaire d'une **mémoire-tampon** (**buffer**), ce qui permet de réduire le nombre d'accès aux périphériques (disque dur,  $\dots$ ).

## **Fichiers**

Pour pouvoir manipuler un fichier, un programme a besoin d'un certain nombre d'informations : l'adresse de l'endroit de la mémoire-tampon où se trouve le fichier, la position de la tête de lecture, le mode d'accès au fichier (lecture ou écriture),. . .

Ces informations sont rassemblées dans une structure dont le type, **FILE \***, est défini dans la librairie **stdio.h**.

```
Un objet de type FILE * est appelé flot de données (stream
en anglais).
```
## **Fichiers**

Avant de lire ou d'écrire dans un fichier, on notifie son accès par la commande **fopen**.

Cette fonction prend comme argument le nom du fichier, négocie avec le système d'exploitation et initialise un flot de données, qui sera ensuite utilisé lors de l'écriture ou de la lecture.

Après les traitements, on annule la liaison entre le fichier et le flot de données grâce à la fonction **fclose**.

**Ouverture et fermeture d'un fichier**

#### 1 fopen("nom de fichier", "mode")

#### **fopen**

La fonction **fopen**, de type **FILE\***, ouvre un fichier et lui associe un flot de données.

La valeur renvoyée par **fopen** est un flot de données.

Si l'exécution ne se déroule pas normalement, la valeur retournée est le pointeur **NULL**.

Il est donc recommandé de toujours tester si la valeur renvoyée par la fonction **fopen** est égale à **NULL** afin de détecter les erreurs (lecture de fichier inexistant, accès interdit,. . . ).

#### 1 fopen("nom de fichier", "mode")

#### **fopen**

Le premier argument de **fopen** est le nom du fichier concerné, fourni sous forme d'une chaîne de caractères.

On préfèrera définir le nom du fichier dans une constante afin de rendre notre code plus modulaire.

Le second argument, **"mode"**, est une chaîne de caractère qui spécifie le mode d'accès au fichier.

# **La fonction fopen**

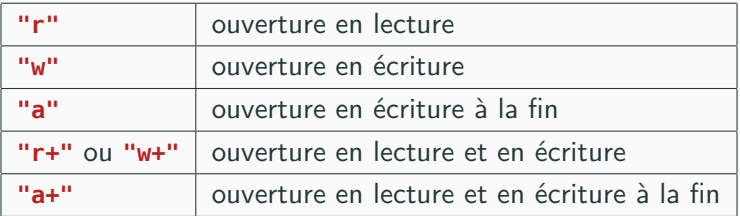

## **Modes d'accès**

- *•* Les modes **"r"** et **"r+"** ne fonctionnent que si le fichier existe déjà.
- *•* Les modes **"w"** et **"w+"** créent le fichier s'il n'existe pas, et **effacent** le contenu du fichier s'il existe déjà.
- *•* Les modes **"a"** et **"a+"** créent le fichier s'il n'existe pas, et rajouteront les données **à la fin** du fichier s'il existe déjà.

# **La fonction fopen**

## **Flots standard**

Trois **flots standard** peuvent être utilisés en C sans qu'il soit nécessaire de les ouvrir ou de les fermer :

- *•* **stdin** (standard input) : unité d'entrée (par défaut, le clavier) ;
- *•* **stdout** (standard output) : unité de sortie (par défaut, l'écran) ;
- *•* **stderr** (standard error) : unité d'affichage des messages d'erreur (par défaut, l'écran) ;

#### **Attention**

Il est fortement conseillé d'afficher systématiquement les messages d'erreur sur **stderr** afin que ces messages apparaissent à l'écran même lorsque la sortie standard est redirigée.

#### 1 fclose(flot)

#### **fclose**

La fonction **fclose** permet de fermer le flot qui a été associé à un fichier par la fonction **fopen**.

Sa syntaxe est celle ci-dessus, où **flot** est le flot de type **FILE\*** retourné par la fonction **fopen** correspondant.

La fonction **fclose** retourne un entier qui vaut zéro si l'opération s'est déroulée normalement (et une valeur non nulle en cas d'erreur).

**Les entrées/sorties formatées**

1 fprintf(flot, "chaîne de contrôle", expression1, ..., expressionN)

#### **fprintf**

La fonction **fprintf**, analogue à **printf**, permet d'écrire des données dans un fichier.

Sa syntaxe est celle ci-dessus, ou **flot** est le flot de données (de type **FILE\***) retourné par la fonction **fopen**.

Les autres arguments suivent les mêmes règles que pour la fonction **printf**.

1 fscanf(flot, "chaîne de contrôle", expression1, ..., expressionN)

#### **fscanf**

La fonction **fscanf**, analogue à **scanf**, permet de lire le prochain mot dans un fichier.

Sa syntaxe est celle ci-dessus, ou **flot** est le flot de données (de type **FILE\***) retourné par la fonction **fopen**.

Les autres arguments suivent les mêmes règles que pour la fonction **scanf**.

Elle renvoie la valeur **EOF** (**end of file**) lorsqu'on arrive à la fin du fichier.

#### 1 **int** rewind(**FILE** \*flot);

#### **rewind**

La fonction **rewind** (**rembobiner** en anglais) permet de revenir au début d'un fichier.

Son **prototype** est celui ci-dessus.

# **Exemple**

exemple.c (1/3)

```
1 #include <stdio.h>
 2 #include <stdlib.h>
        3 #include <string.h>
 4
 5 void ajout_eleve(char *fichier)
 \begin{array}{c|c} 6 & \end{array}char nom[255];8 int date;
9 printf("Nouvel élève :\n");<br>10 printf("\tNom : "):
          10 printf("\tNom : ");
11 | scanf("%s", nom);
12 printf("\tDate de naissance (JJMMAA) : ");<br>13 scanf("%d", &date):
         scanf("%d", &date);
14
15 FILE *flot = fopen(fichier, "a");
16 if (flot != NULL)
17 \quad \downarrow \quad18 fprintf(flot, "nom: %s\n", nom);
19 fprintf(flot, "date: %d\n", date);
20 fclose(flot):
21 }
22 }
```
# **Exemple**

}

```
exemple.c (2/3) \_\_1 void cherche_eleve(char *fichier, char *nom)
 \frac{2}{3}3 char buff[255];
 4 FILE *flot = fopen(fichier, "r");
 5 \quad \text{if} \quad \text{flot} \quad \text{[= NULL]}\frac{6}{7}while (fscanf(flot, "%s", buff) != EOF)
 8 {
9 if (strcmp(buff, nom) == \theta)
10 {
11 fscanf(flot, "%s", buff); // buff contient "date:"
12 int date;
13 fscanf(flot, "%d", &date); // le mot scanné est une date au format JJMMAA
14 printf("Elève trouvé :\n");
15 printf("\tNom : %s\n", nom);
16 printf("\tDate de naissance : %d\n", date);
17
18 fclose(flot);
19 return; // Interrompt la fonction
20 }
22 fprintf(stderr, "Elève inconnu : %s\n", nom);
23 fclose(flot):
24 }
25 }
```
# **Exemple**

13 }

```
\frac{1}{2} int main()
 2 {
 3 char *fichier = "eleves.txt";
 4 for (int i = 0; i < 3; i+1)
 5 | {
 6 ajout_eleve(fichier);
 \begin{array}{c} 7 \\ 8 \end{array} }
         8 char nom[255];
 9 | printf("Entrer un nom d'élève : ");
10 | scanf("%s", nom);
11 cherche_eleve(fichier, nom);
12 return EXIT SUCCESS:
```
 $=$  exemple.c  $(3/3)$   $=$ 

**Continuit** Cuttout

```
Nouvel élève :
       Nom :Janson
       Date de naissance (JJMMAA) :010203
Nouvel élève :
      Nom :Sailly
       Date de naissance (JJMMAA) :112233
Nouvel élève :
       Nom :Bob
       Date de naissance (JJMMAA) :000000
Entrer un nom d'élève : Sailly
Elève trouvé :
       Nom : Sailly
        Date de naissance : 112233
```

```
COLLECT DEPARTMENT
Nouvel élève :
       Nom :Janson
       Date de naissance (JJMMAA) :010203
Nouvel élève :
       Nom :Sailly
       Date de naissance (JJMMAA) :112233
Nouvel élève :
       Nom :Bob
       Date de naissance (JJMMAA) :000000
Entrer un nom d'élève : John
Elève inconnu : John
```